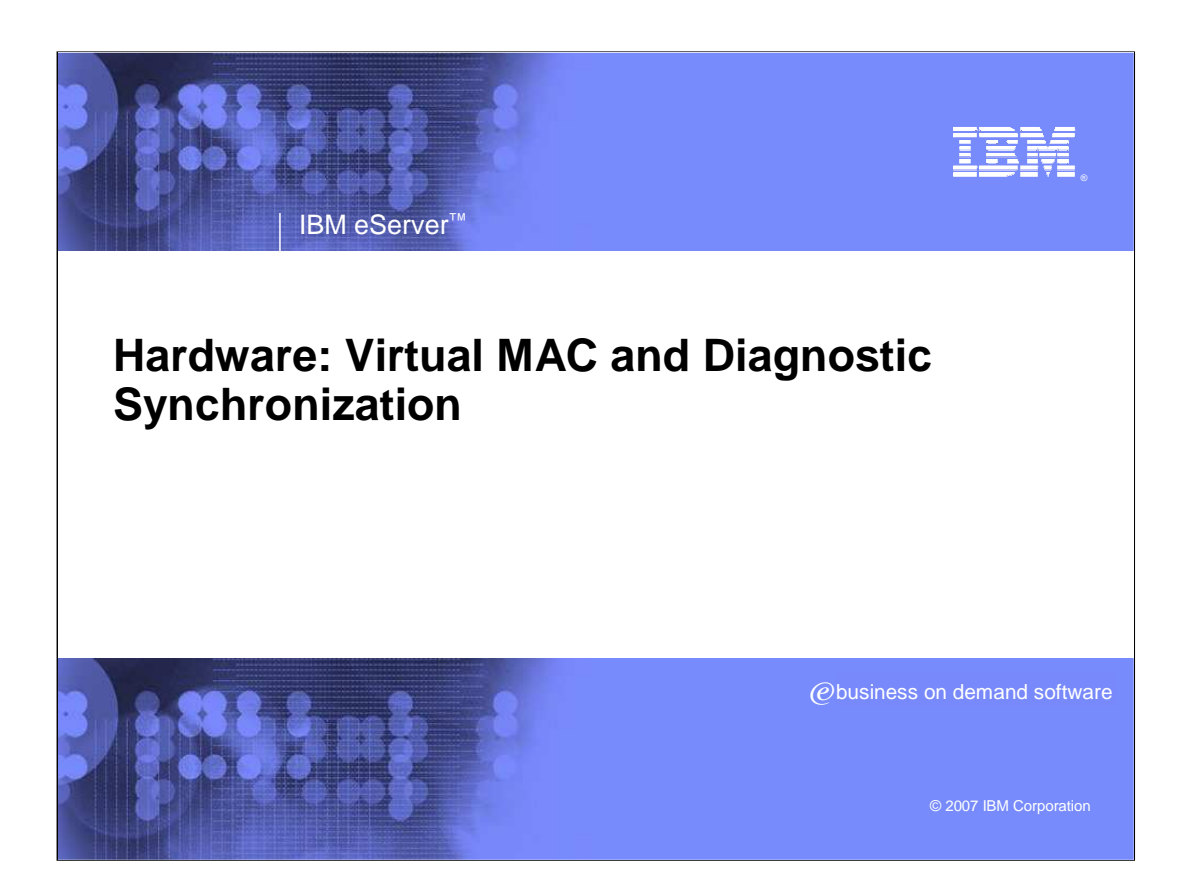

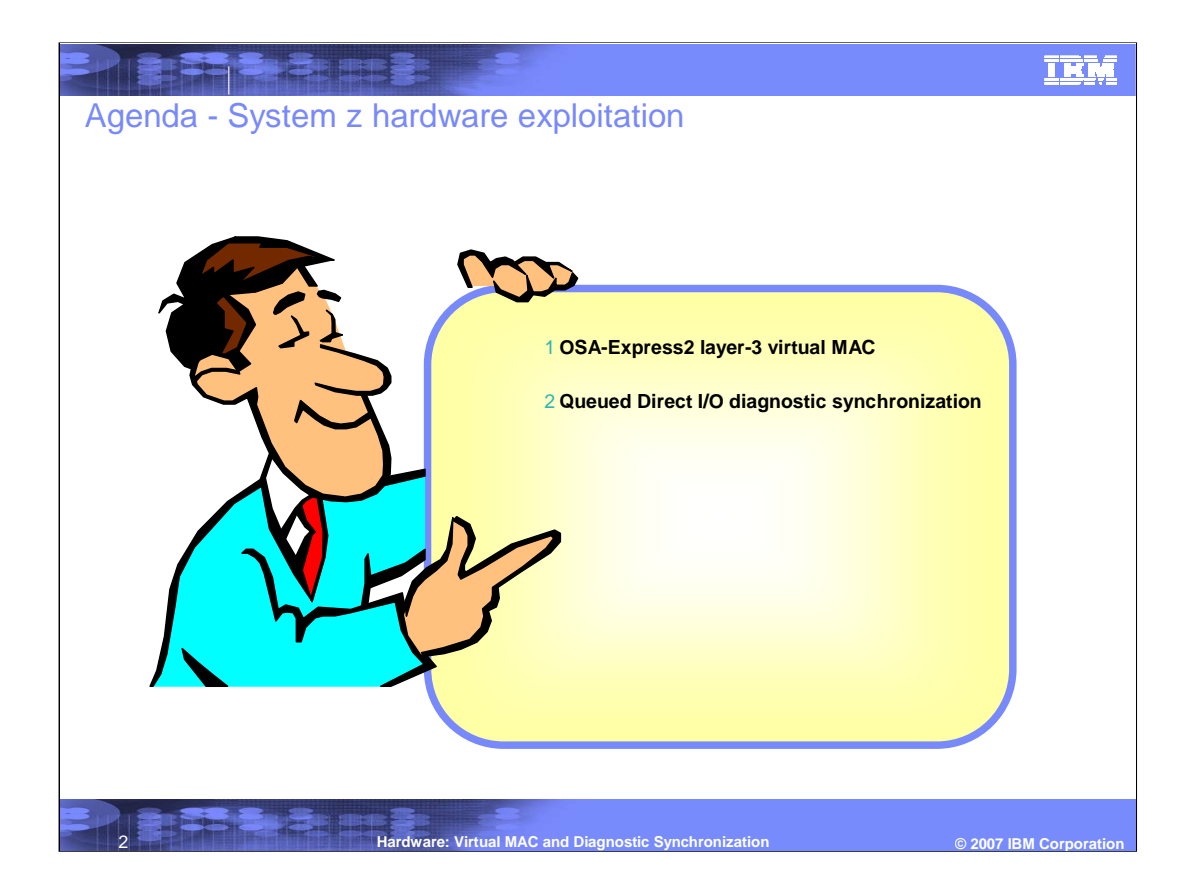

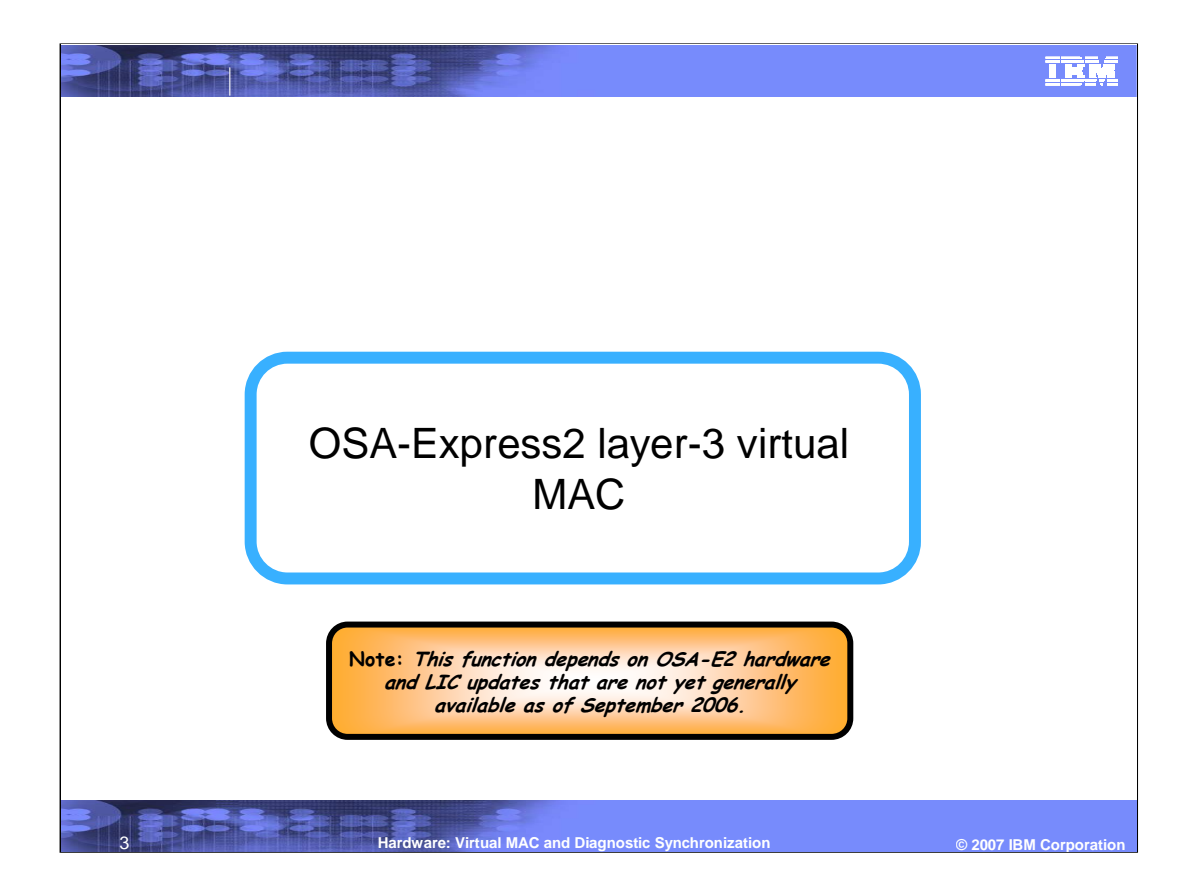

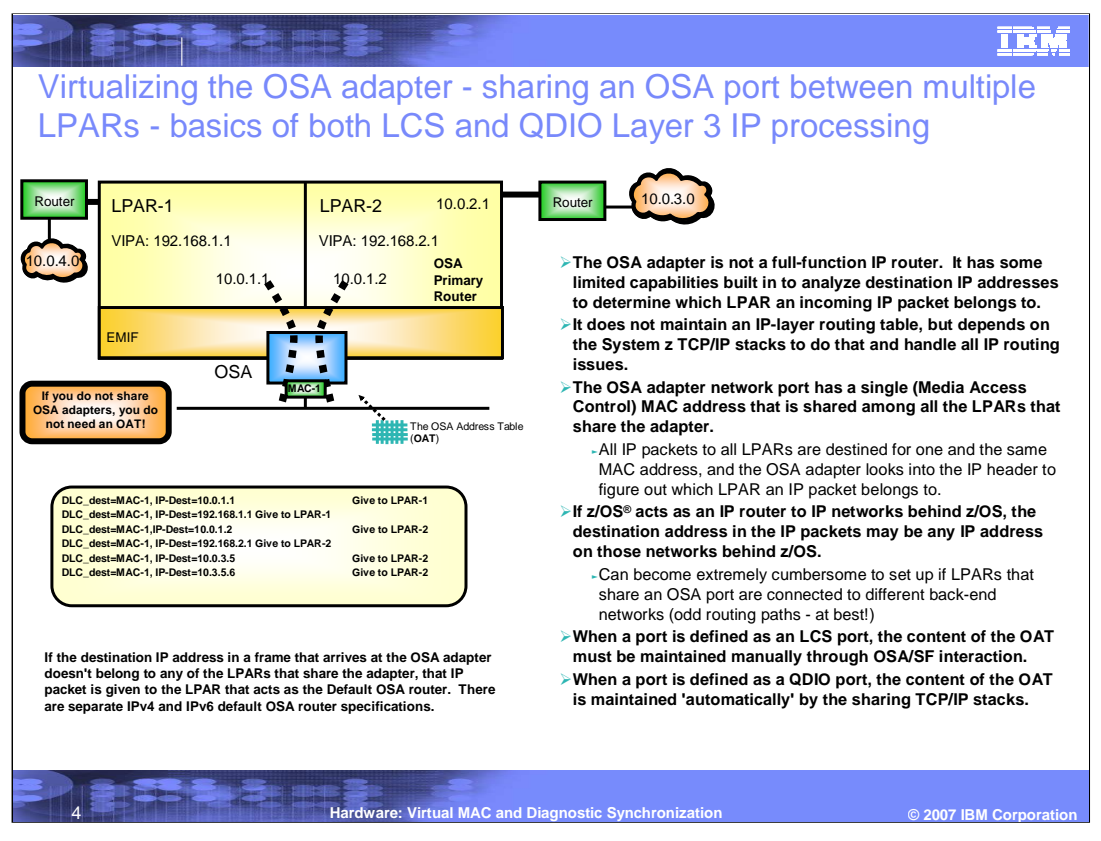

The primary router definitions do not apply to MPCOSA - some limitations in how the OAT can be configured for MPCOSA.

MPCOSA was really just implemented to facilitate migration from HSAS to the native TCP/IP stack.

There are no plans to allow for display of ARP cache information from the OSA-2 adapter.

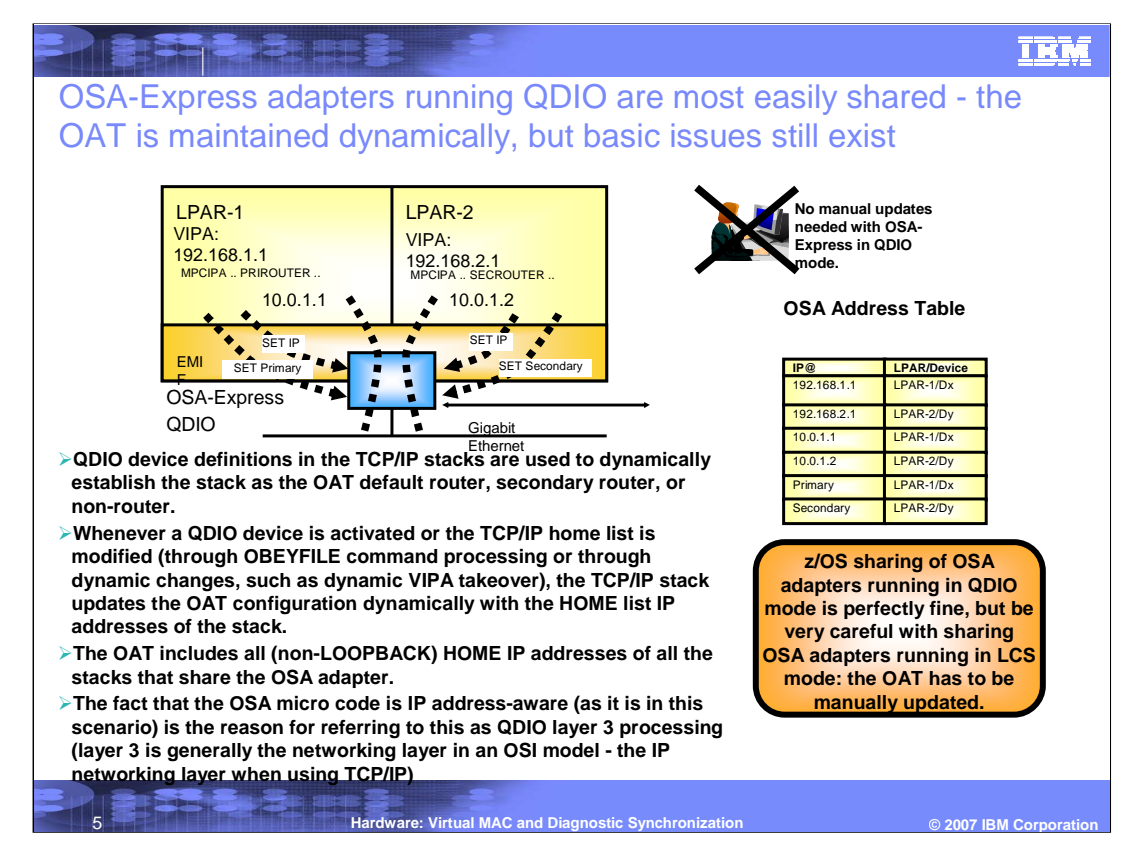

Multiple stacks per LPAR is supported. The SET commands pass both LPAR and eveice number information to the adapter.

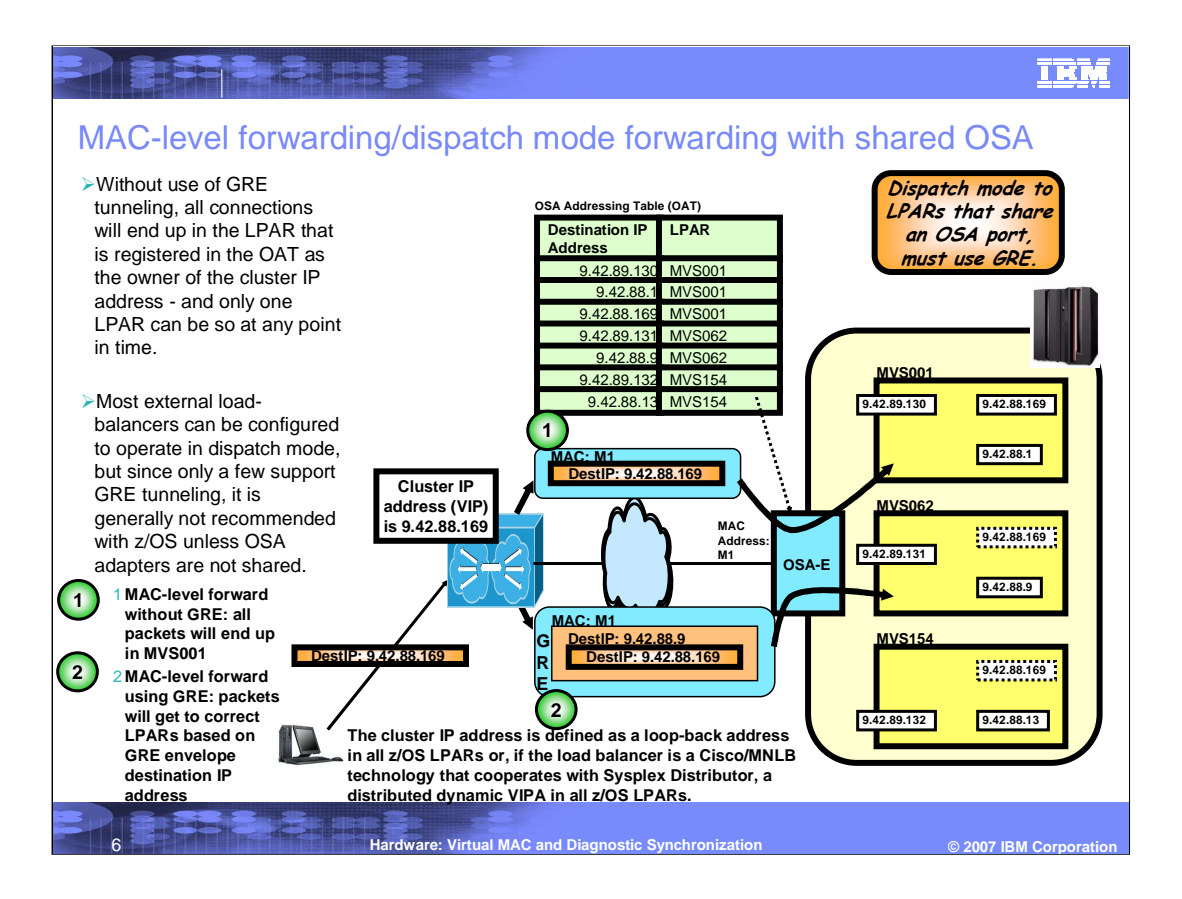

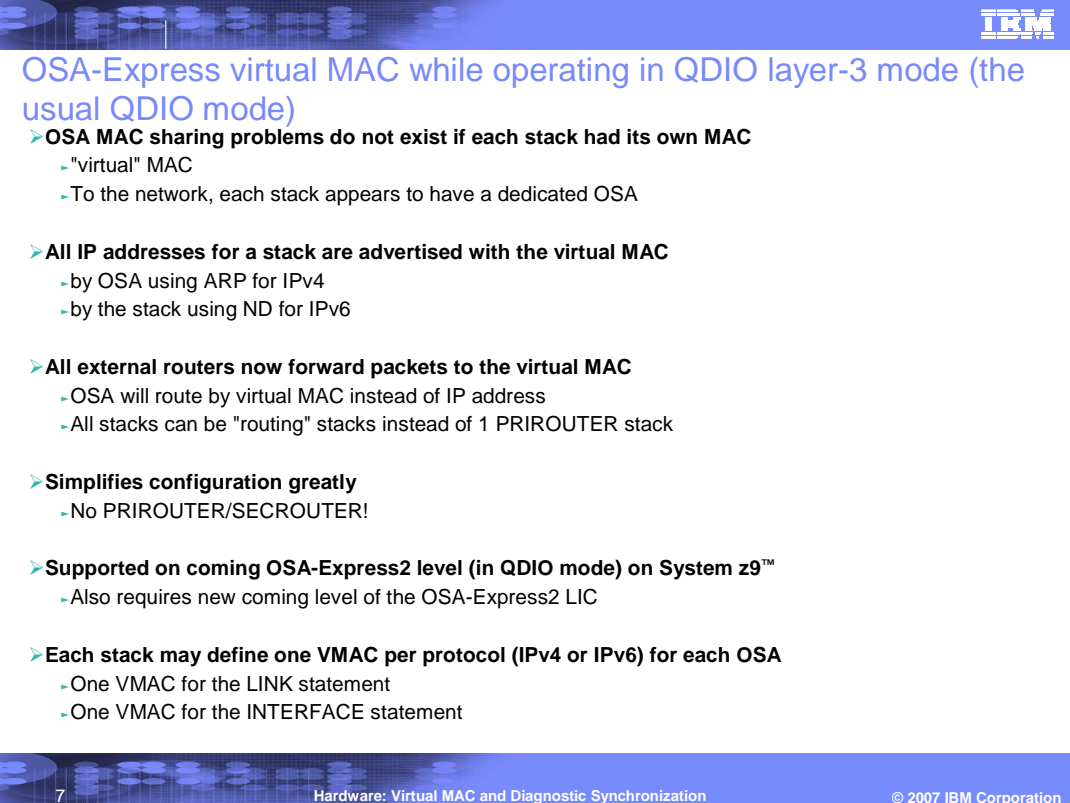

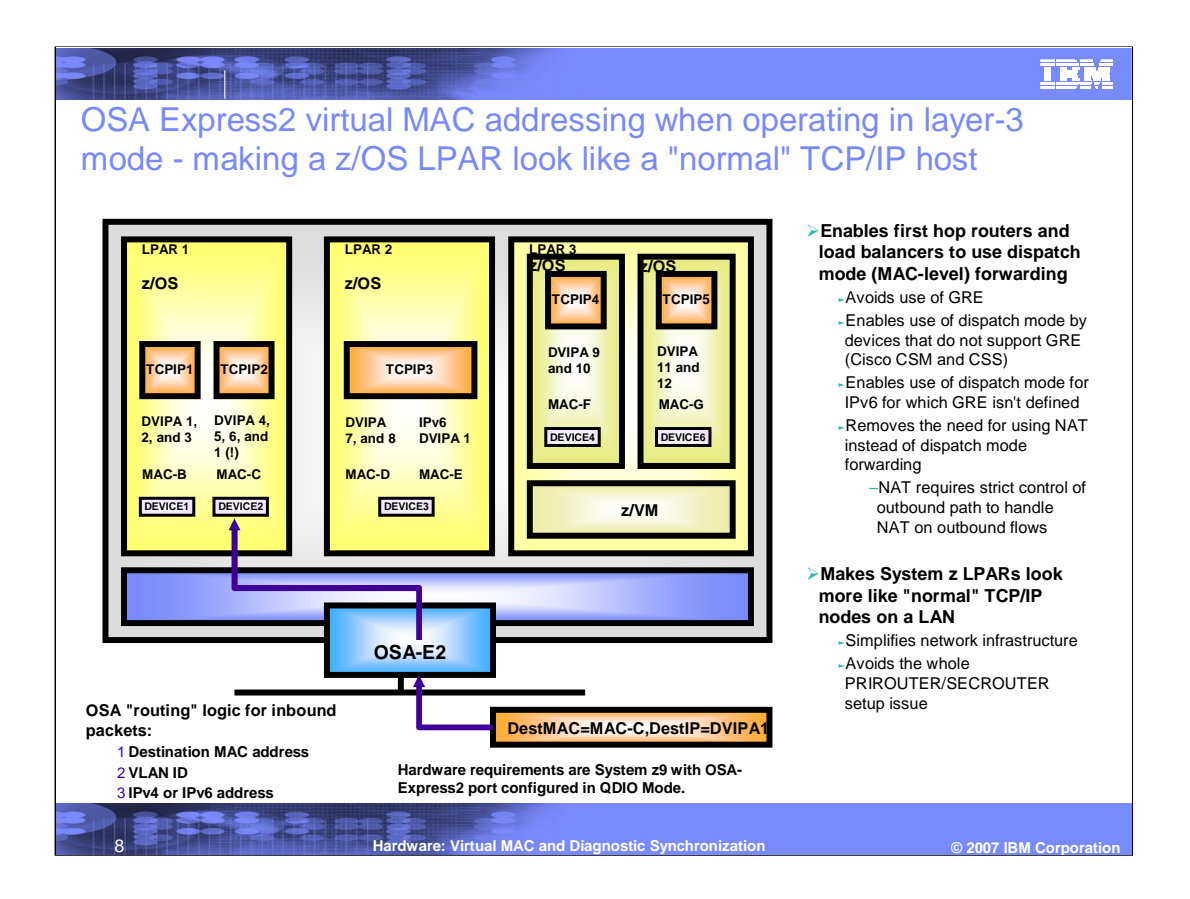

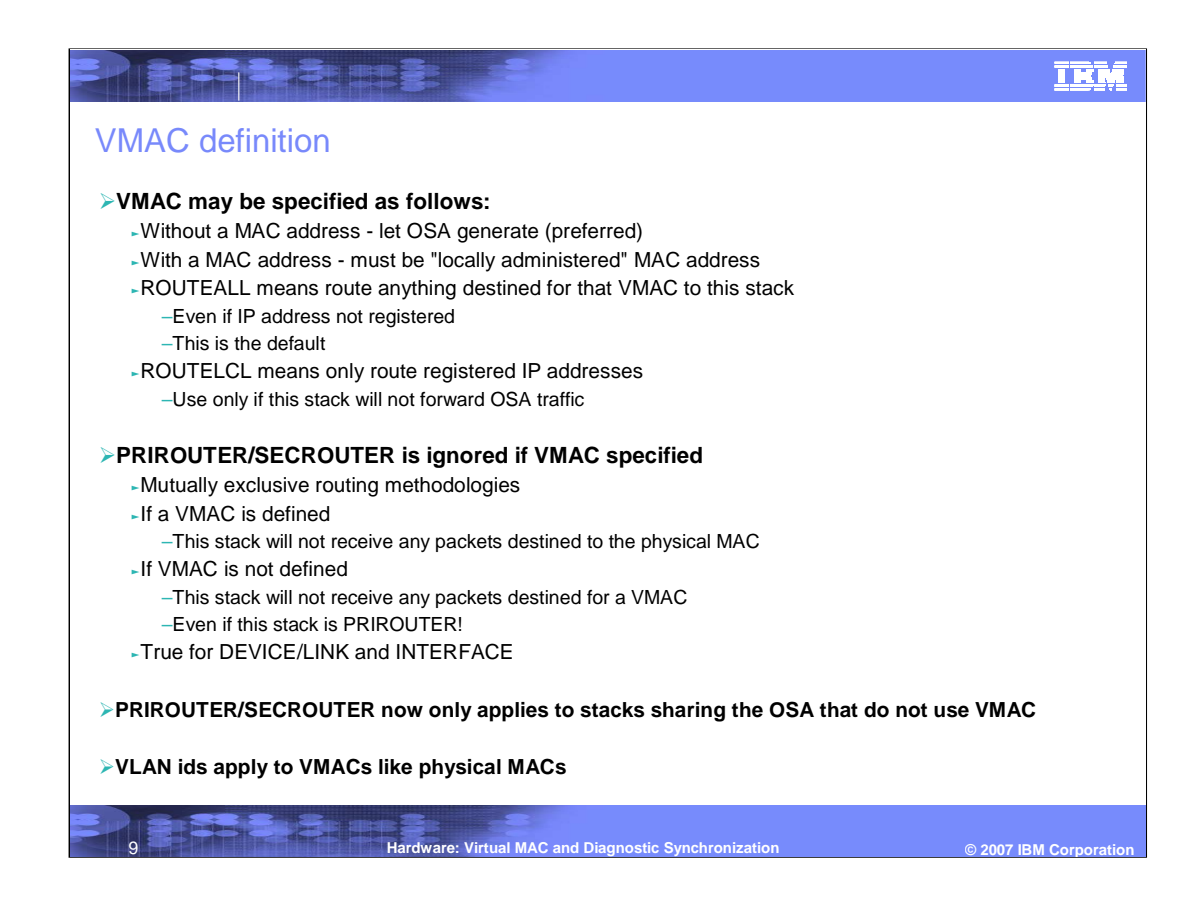

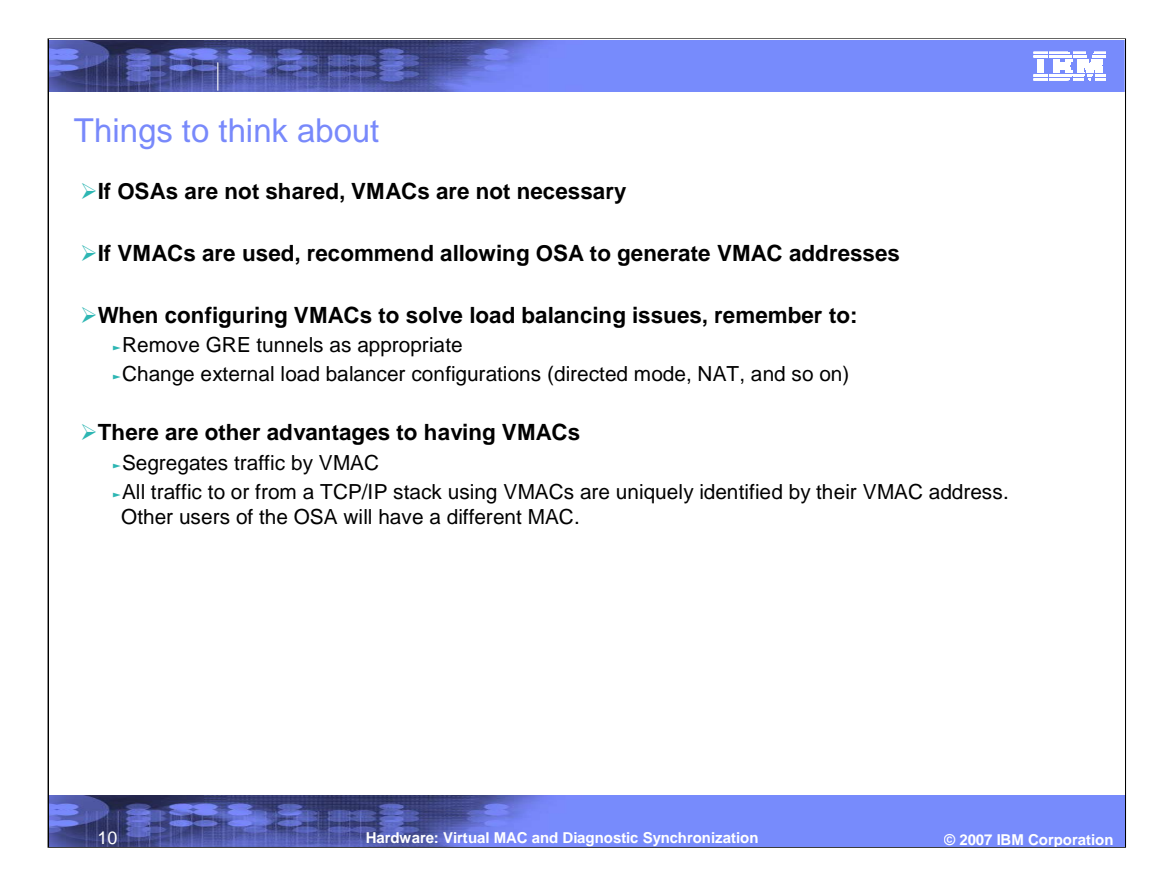

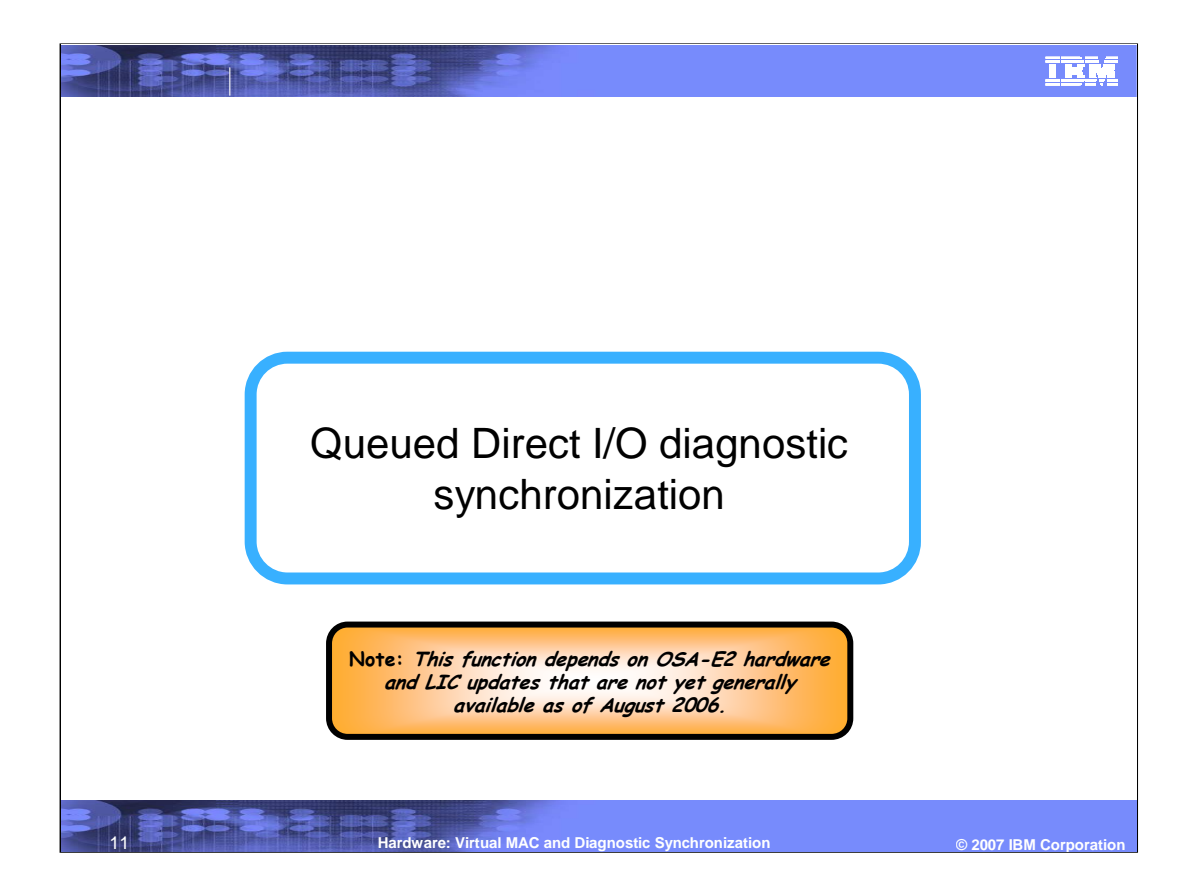

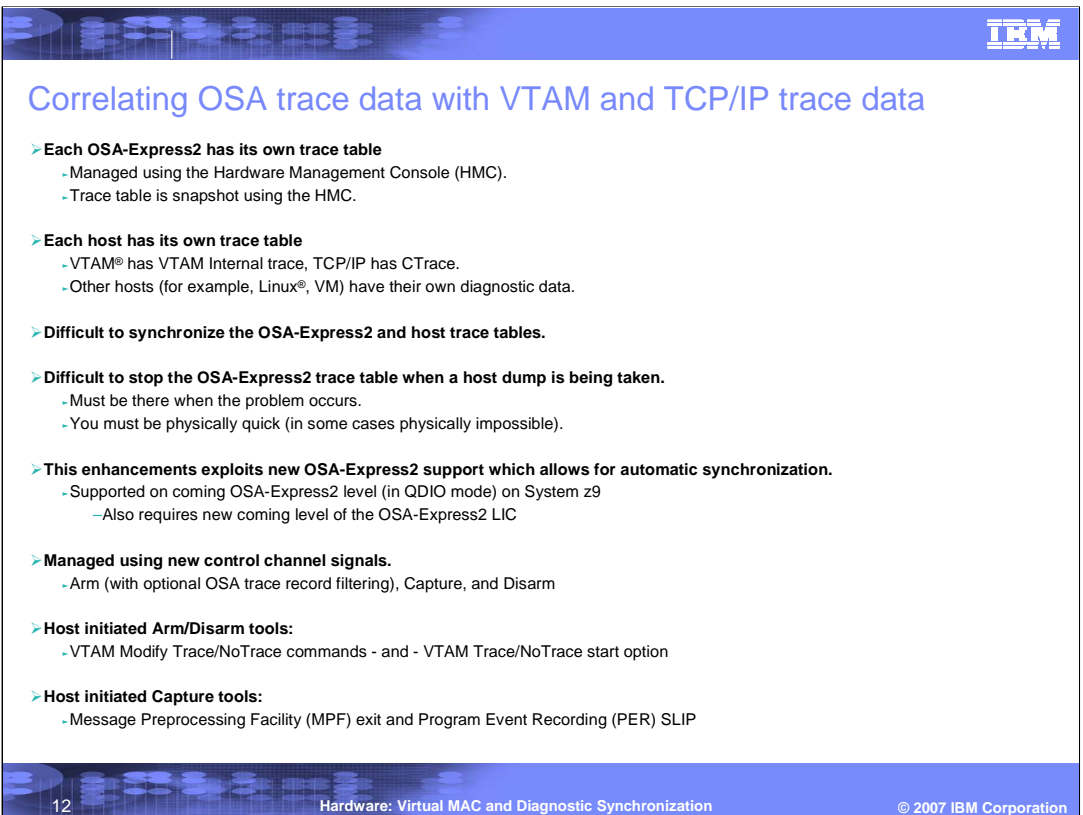

### **TRN**

## Prepare, capture, and manage the synchronized tracing

#### **Arm and disarm**

- Arming the OSA-Express2 puts it in a state where it will react to a Capture signal from the host or loss of host connectivity. -Disarming the OSA-Express2 causes it to ignore Capture requests. It will also not write its trace table on abnormal loss of host connectivity.

#### **Capture trace data**

.<br>There are 2 methods you can use to initiate a Capture request from z/OS Communications Server (hint: Capture is sent to all Armed OSA-Express2 adapters):

-You can Capture based on the issuance of a specific message. This requires the use of the z/OS Message Preprocessing Facility<br>(MPF) to drive the new V1R8 MPF exit (IUTLLCMP). You will also need to use the z/OS SLIP facili initiate a host dump.

–You can Capture based on the execution of a specific instruction. This requires the use of a z/OS PER type SLIP specifying ACTION=(RECOVERY). In this case you will use the same PER SLIP to also get a host dump.

-The OSA-Express2 will initiate Capture when it is Armed and detects abnormal loss of connectivity to the host (includes any type of Halt subchannel (ex. InOp)).

#### **Trace management**

<sup>ƒ</sup>VTAM TRACE infrastructure is modified to manage OSA-Express2 diagnostic synchronization. The existing TRACE infrastructure currently manages trace types BUF, GPT, IO, LINE, SIT, STATE, and TG traces.

- New TRACE TYPE QDIOSYNC is used to Arm, Disarm, and Display.

- Both Start Option and command support.

<sup>ƒ</sup>Arm/Disarm granularity is on the TRLE level, meaning you Arm or Disarm ALL devices defined in the TRLE.

<sup>ƒ</sup>When Arming you can optionally specify which trace records OSA will cut (caution, use only when directed to do so).

<sup>ƒ</sup>When Arming you can optionally specify a synchronization correlator used by OSA when it writes it's trace table to the HMC hardfile.

- In addition to ID=trlename, ID=\* is supported for TYPE=QDIOSYNC (ID=\* Arms or Disarms all OSA-Express2 adapters).

-SAVE=YES is supported (save the TRACE command and apply when the TRL major node is activated).

13 **Hardware: Virtual MAC and Diagnostic Synchronization © 2007 IBM Corporation**

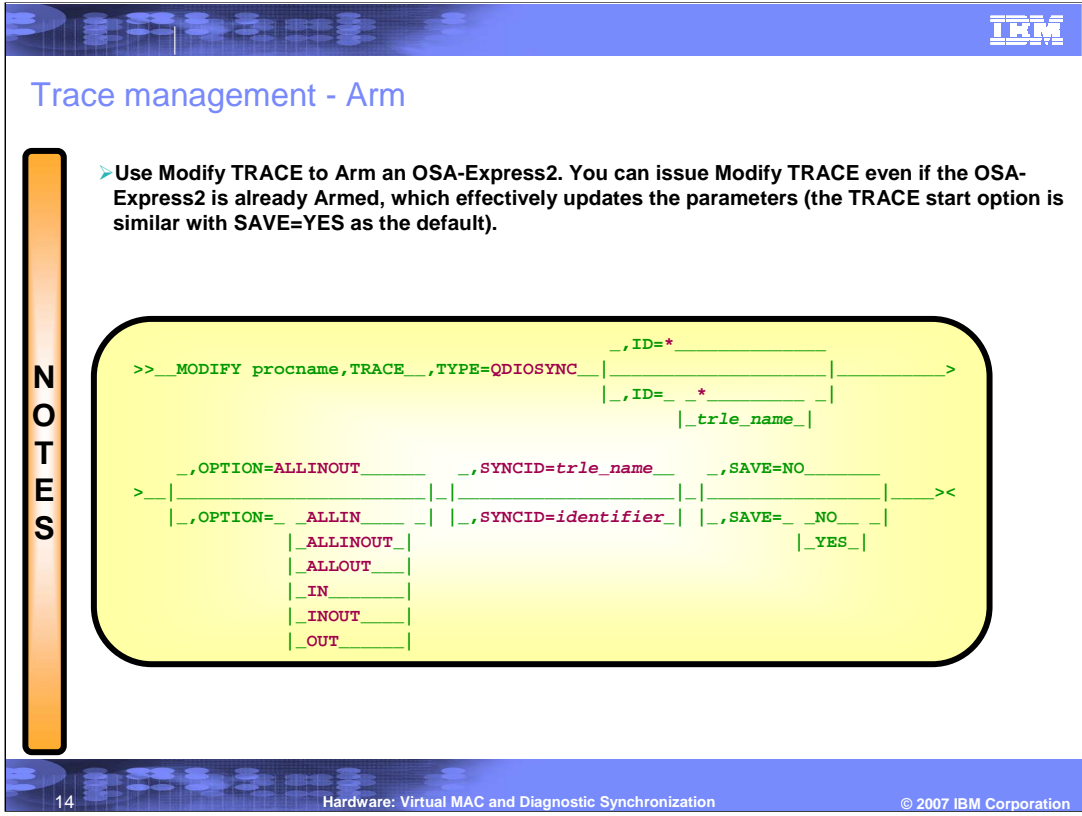

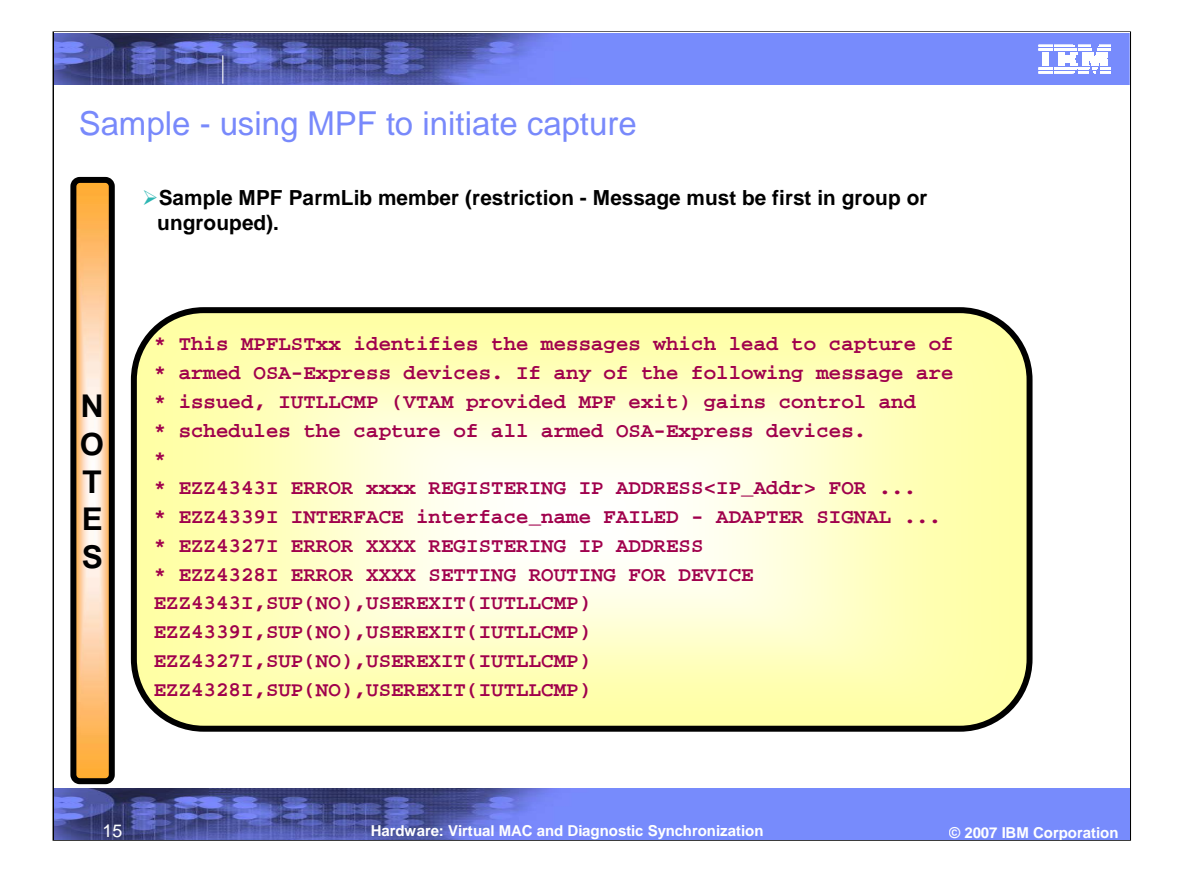

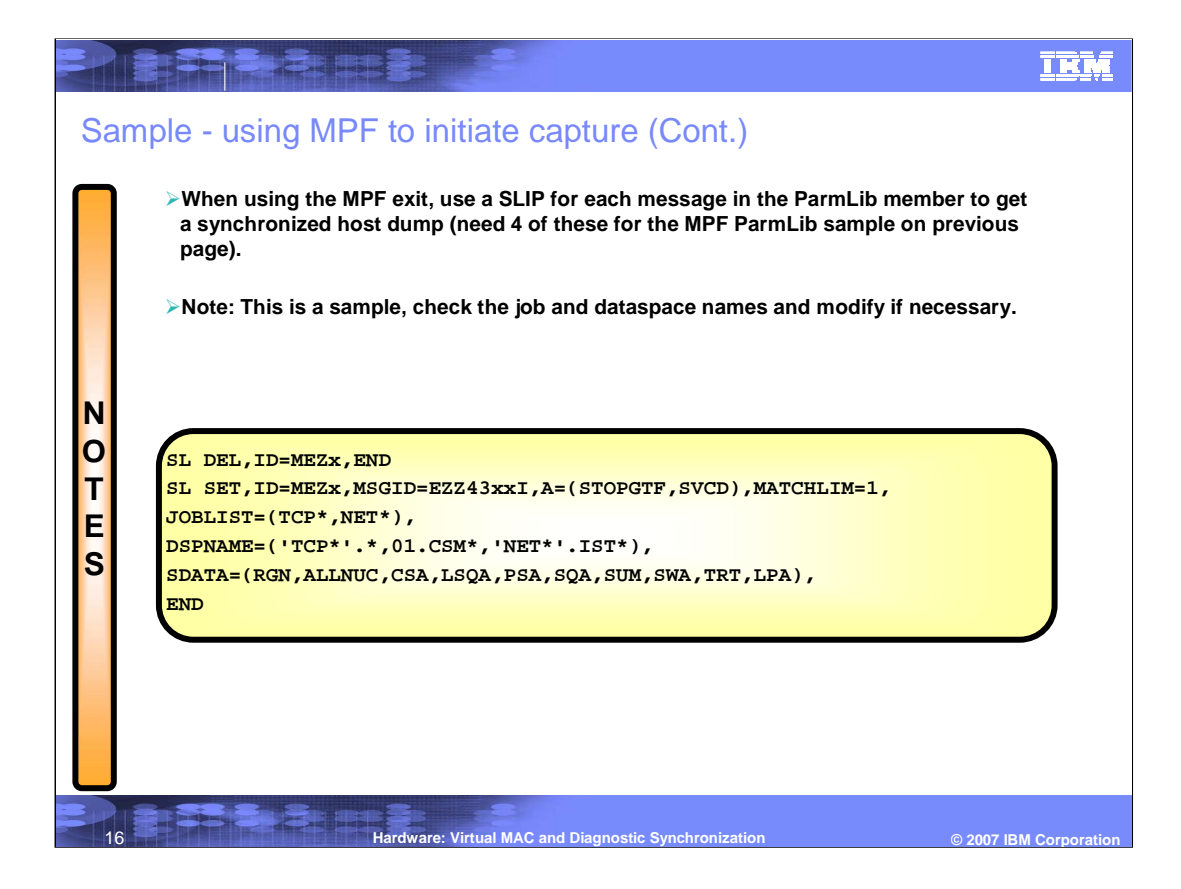

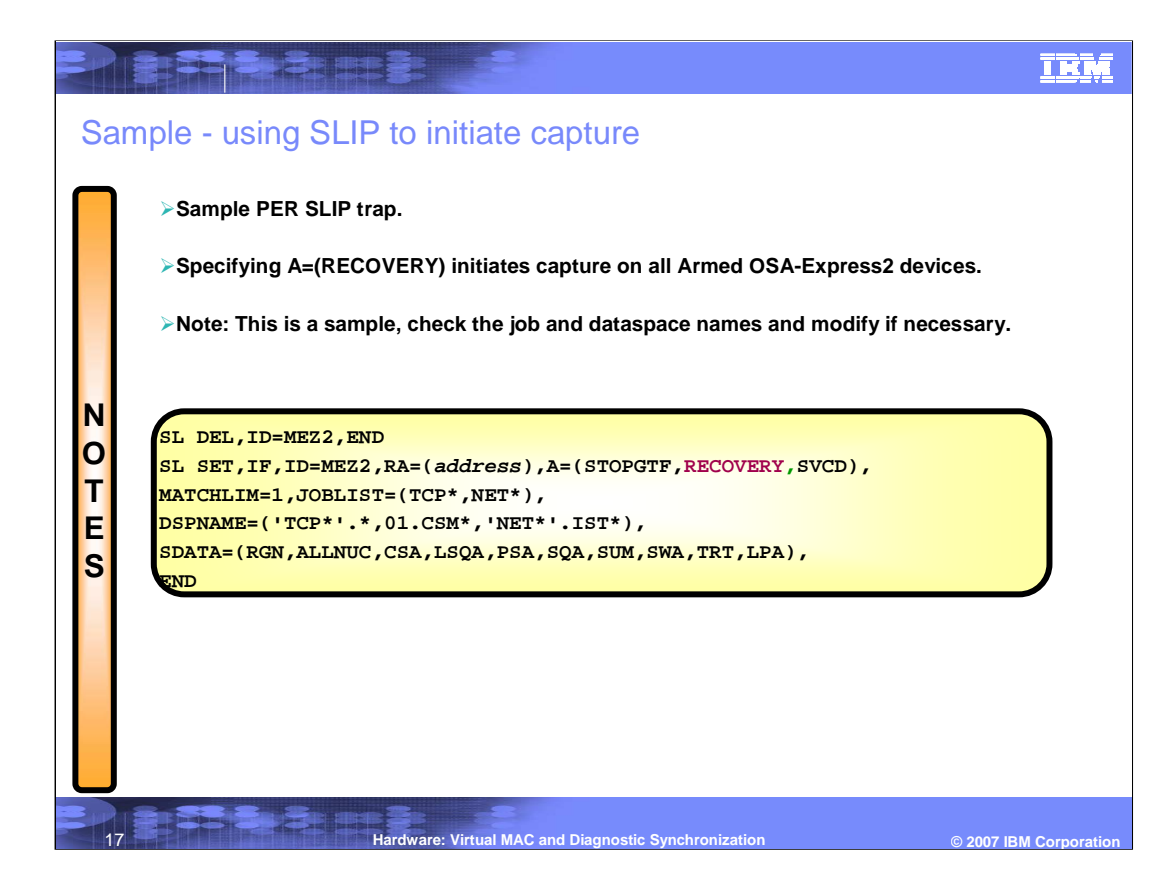

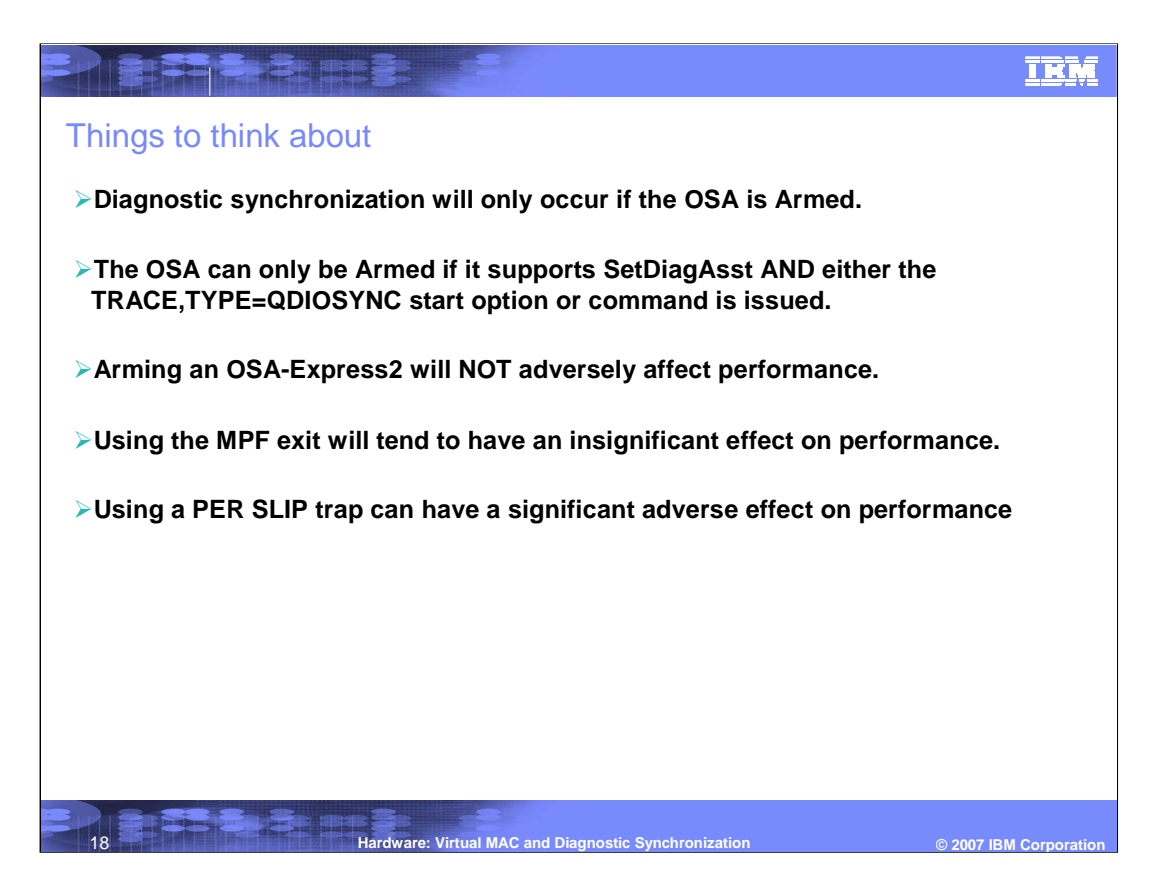

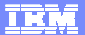

# **Trademarks, copyrights, and disclaimers**

The following terms are trademarks or registered trademarks of International Business Machines Corporation in the United States, other countries, or both:

VTAM z/OS z9

Linux is a registered trademark of Linus Torvalds in the United States, other countries, or both.

<u>BERT SHERBERGER IN DER BERT BERT</u>

Product data has been reviewed for accuracy as of the date of initial publication. Product data is subject to change without notice. This document could include<br>statements regarding IBM's future direction and intent are su

Information is provided "AS IS" without warranty of any kind. THE INFORMATION PROVIDED IN THIS DOCUMENT IS DISTRIBUTED "AS IS" WITHOUT ANY<br>PURPOSE OR NONINFRINGEMENT IS ON MAPLIED. IBM EXPRESSLY DISCULTING ANY WARRANTIES O

IBM makes no representations or warranties, express or implied, regarding non-IBM products and services.

The provision of the information contained herein is not intended to, and does not, grant any right or license under any IBM patents or copyrights. Inquiries regarding<br>patent or copyright licenses should be made, in writi

IBM Director of Licensing IBM Corporation North Castle Drive Armonk, NY 10504-1785 U.S.A.

19

Performance is based on measurements and projections using standard IBM benchmarks in a controlled environment. All customer scamples described are presented<br>as illustrations of own those customers have used IBM products a

© Copyright International Business Machines Corporation 2007. All rights reserved.

Note to U.S. Government Users - Documentation related to restricted rights-Use, duplication or disclosure is subject to restrictions set forth in GSA ADP Schedule Contract and IBM Corp.

**Hardware: Virtual MAC and Diagnostic Synchronization © 2007 IBM Corporation**